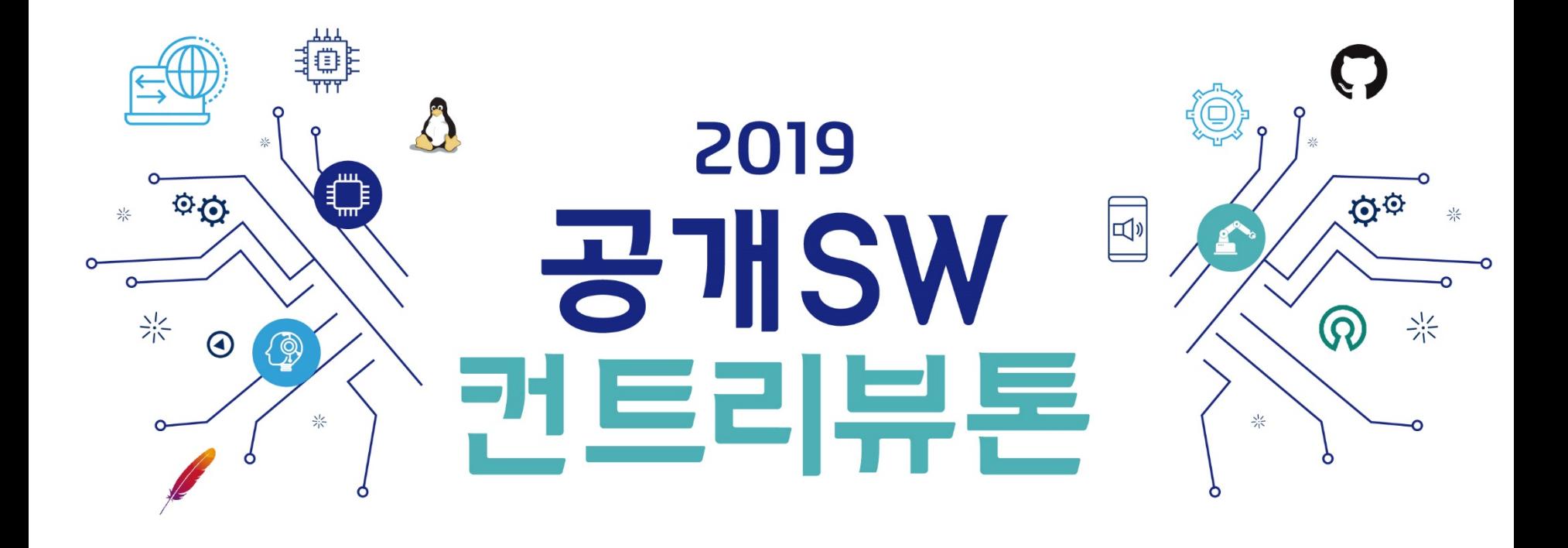

## **mocha**

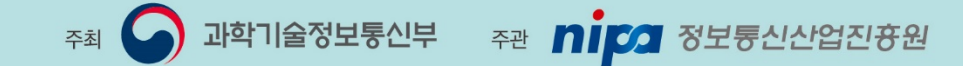

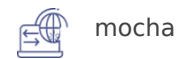

#### ▪ **프로젝트 내용**

- $\blacksquare$  프로젝트명: mocha
- 프로젝트 분야 : 재바스크립트테스트 프레임워크
- 프로젝트 저장소:<https://github.com/mochajs/mocha>
- 활용언어: JavaScript
- 프로젝트 난이도: 중
- 참가자 모집 유형:
	- 오픈소스를 좋아하거나 참여해 보고 싶은신 분
	- 기본적인 JavaScript 및 프로그래밍에 대한 자식이 있으신 분
	- 유닛테스트에관심이 많으신 분

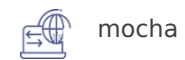

#### ▪ **프로젝트 개요**

- Mocha는 2011년부터 개발되어 JavaScript와 Node.js에서 가장 많이 사용되고 있는 테스트 프레
	- 임워크 중 하나로 서버환경과 브라우저 환경 모두에서 유닛테스트를 작성할 수 있습니다. mocha는 프
	- 레임워크의 주장이 강한 프레임워크가 아니라서 BDD, TDD 등 원하는 유닛테스트 방법에 맞게 사용할
	- 수 있고 spec, dot 등 다양한 리포트를 지원하고 있습니다. 테스트할 때 필요한 assertion 라이브러
	- 리는 포함하고 있지 않고 테스트 구조와 실행만 담당하고 있기 때문에 assertion 라이브러리는 사용자

가 원하는 라이브러리 조합해서 사용할 수 있습니다.

■ 완전히 커뮤니티 기반으로 운영되고 있는 프로젝트로 현재는 OpenIS 재단의 프로젝트로 진행되고 있

습니다. GitHub 기준으로 18,000여개의 스타를 받았고 80만개 프로젝트에서 mocha로 테스트를 작성하고 있습니다.

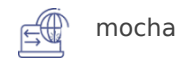

#### ■ 컨트리뷰톤 가이드

#### ▪ **코스 1. 오픈소스 프로젝트의 이해**

- 오픈소스 프로젝트에는 오랫동안 발전된 개발 문화와 경험이 녹아들어 있다고 생각합니다. 소프트 웨어 발전과 오픈소스는 같이 발전해 왔고 상업용 소프트웨어와 달리 오픈소스는 대부분 자발적으 로 참여하는 개발자들을 중심으로 진행된다는 점을 알아야 오픈소스를 어떤 마음으로 참여하고 중 요한지 어떤 태도로 참여하는게 좋은지를 이해할 수 있다고 생각합니다.
- 참고자료 1: 성당과 시장: 우연한 혁명으로 일어난 리눅스와 오픈소스에 대한 생각
	- http://www.hanbit.co.kr/store/books/look.php?p\_code=E8095481781
- 참고자료 2: 오픈 소스: 오픈 소스 혁명의 목소리
	- http://www.hanbit.co.kr/store/books/look.php?p\_code=E5329835060
- 참고자료 3: 2018오픈소스 개발자 이야기 "오픈소스 생태계 일원으로서의 개발자"
	- https://www.youtube.com/watch?v=uq0k3kUHcBs

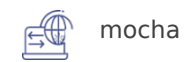

### ■ 컨트리뷰톤 가이드

- **코스 2. mocha 프로젝트 설명 및 개발 환경 설정**
- mocha는 오랫동안 개발되어 아직 정리하지 못한 레거시 코드들이 있지만 코드량 자체가 아주 방대한 프로젝트는 아닙니 다. 하지만 오랫동안 쌓아온 기능들과 사용자들이 있기에 mocha로 어떻게 테스트를 작성하고 사용할 수 있는지를 먼저 알아야 프로젝트를 이해할 수 있습니다.
- mocha 프로젝트의 소스 코드 구조를 설명합니다.
	- https://github.com/mochajs/mocha
- mocha 웹사이트 등 문서화 코드의 구조를 설명합니다.
	- https://mochajs.org/
	- https://github.com/mochajs/mocha/tree/master/docs
- mocha org에서 관리하는 예제 저장소, docdash 등 관련 프로젝트를 설명합니다.
	- https://github.com/mochajs/mocha-docdash
	- https://github.com/mochajs/mocha-examples
- mocha 프로젝트 개발 환경 설정
- mocha에서 사용중인 관련 도구 설명
	- CI: https://travis-ci.org/
	- Windows CI: https://www.appveyor.com/
	- 브라우저 테스트: https://saucelabs.com/
	- 라이센스 검사: https://fossa.com/
	- 브라우저 테스트 러너: https://karma-runner.github.io
	- 코드 린팅: https://eslint.org/
	- 코드 컨벤션: https://prettier.io/, https://editorconfig.org/
- mocha 개발환경에서 코드 실행방법과 테스트 실행방법 설명

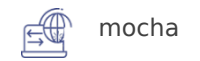

### ■ 컨트리뷰톤 가이드

- **코스 3. 기여할 이슈 선정**
- 기여할 때 가장 먼저 확인해야 하는 문서는 CONTRIBUTING.md 문서입니다. 이 문서를 보면 어떻게 이슈 보고를 하고 환경을 설정해서 기여할 수 있는지를 알 수 있습니다.
	- https://github.com/mochais/mocha/blob/master/.github/CONTRIBUTING.md
- mocha 프로젝트에서도 초기 기여자가 쉽게 이슈를 찾을 수 있도록 good-first-issue 라벨을 사용하고 있습니다. 기 여할 이슈를 찾아볼 때 먼저 보면 좋습니다.
	- https://github.com/mochajs/mocha/issues?q=is%3Aissue+is%3Aopen+sort%3Aupdateddesc+label%3Agood-first-issue
- good-first-issue에서 이슈를 찾지 못했다면 수정하기로 어느 정도 확정된 help wanted나 confirmed-bug 라벨을 보면 좋습니다.
	- https://github.com/mochajs/mocha/issues?

q=is%3Aopen+is%3Aissue+label%3A%22help+wanted%22

- https://github.com/mochajs/mocha/issues?q=is%3Aopen+is%3Aissue+label%3Aconfirmed-bug
- 어떤 이슈를 선정하면 좋을지 작업 난이도는 어느 정도 있지를 같이 논의하고 작업을 할 때 어떻게 진행해야 할지를 돕습니다.
- 그외 CODE OF CONDUCT.md 를 통해서도 프로젝트가 원하는 행동 강령을 알 수 있습니다.

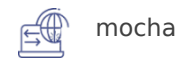

## ▪ **컨트리뷰톤 가이드**

#### ▪ **코스 4. 기여**

■ 실제 코드를 수정해서 기여을 합니다.

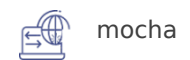

#### ▪ **운영방안**

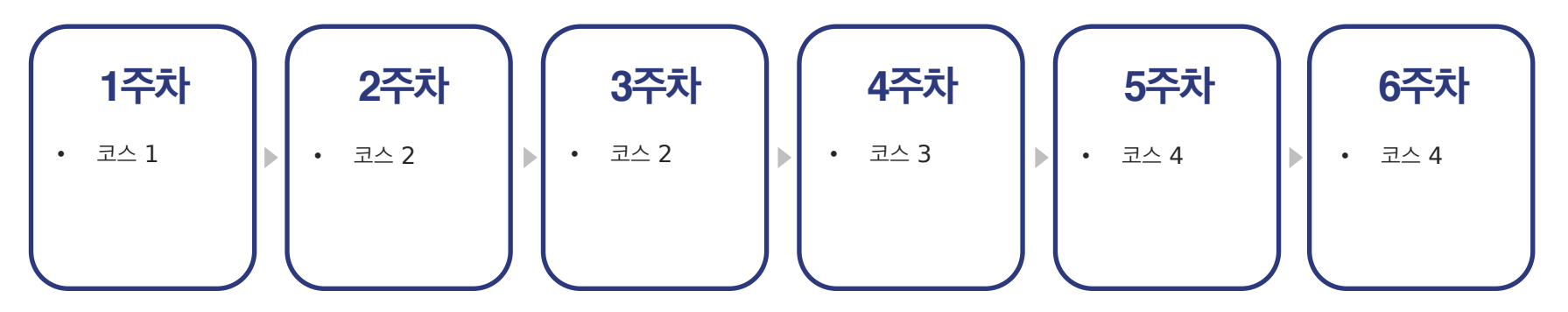

- 앞에서 설명한 코드대로 진행될 수 있도록 정기적 화상채팅을 진행합니다.
- 필요한 경우 오프라인 모임을 가질 수 있지만 효율을 생각하면 주로 온라인 모임을 위주로 진행합니다.
- 논의는 GitHub을 중심으로 진행하지만 중간과정 논의를 위해서 Slack 채널을 만들어서 수시로 얘기를

할 수 있도록 할 생각입니다.

■ 멘토라기 보다는 함께 개발하는 개발자인데 약간 먼저 해봤고 쉽게 물어볼 수 있는 사람 정도로 봐주시 면 좋습니다.

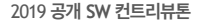

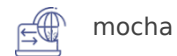

#### ▪ **멘토 소개**

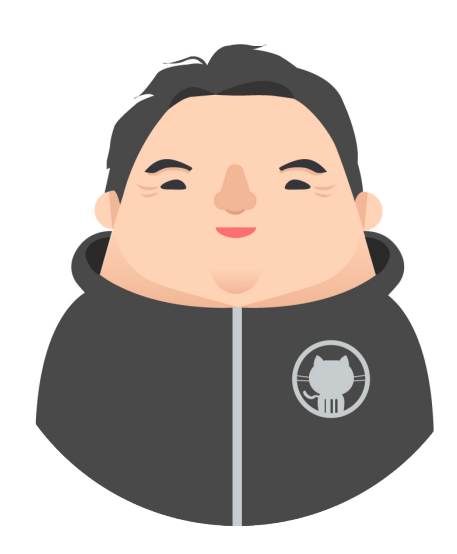

**약 력**

<https://blog.outsider.ne.kr/> 개발 블로그 운영

popularconvention 등 사이드 프로젝트 다수 진행

summernote, nodejs-ko 등 오픈소스 참여

"Node.js 프로그래밍" 저자

- 성명 : 변 정훈
- 소속/직급 : ODK media, SRE

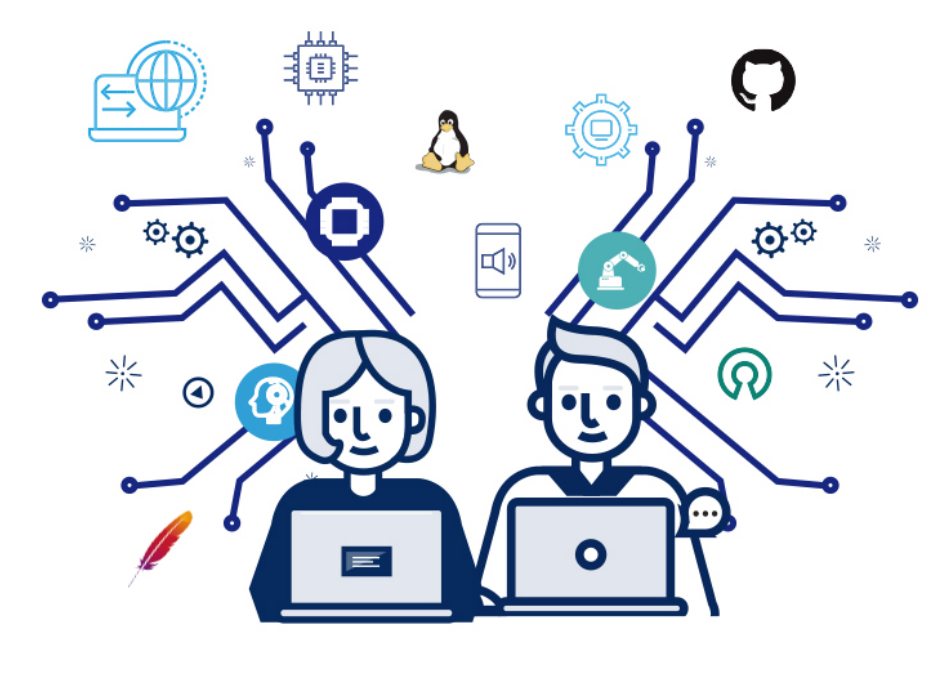

# **감사합니다**